## **HANSER**

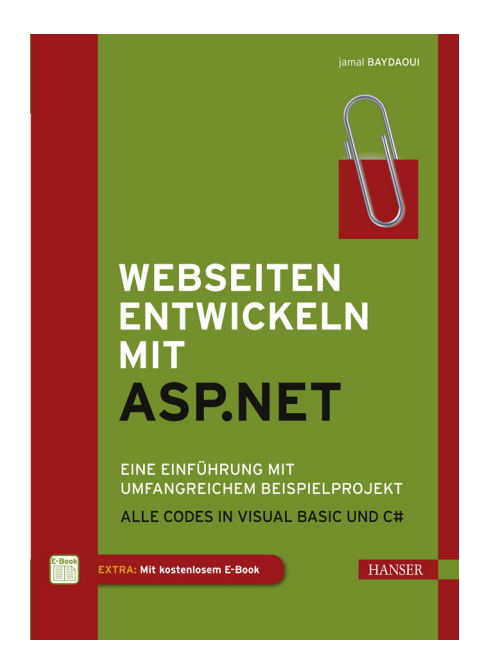

## **Inhaltsverzeichnis**

zu

## **"Webseiten entwickeln mit ASP.NET"**

von Jamal Baydaoui

ISBN (Buch): 978-3-446-43723-4 ISBN (E-Book): 978-3-446-43784-5

Weitere Informationen und Bestellungen unter http://www.hanser-fachbuch.de/978-3-446-43723-4 sowie im Buchhandel

© Carl Hanser Verlag München

## **Inhalt**

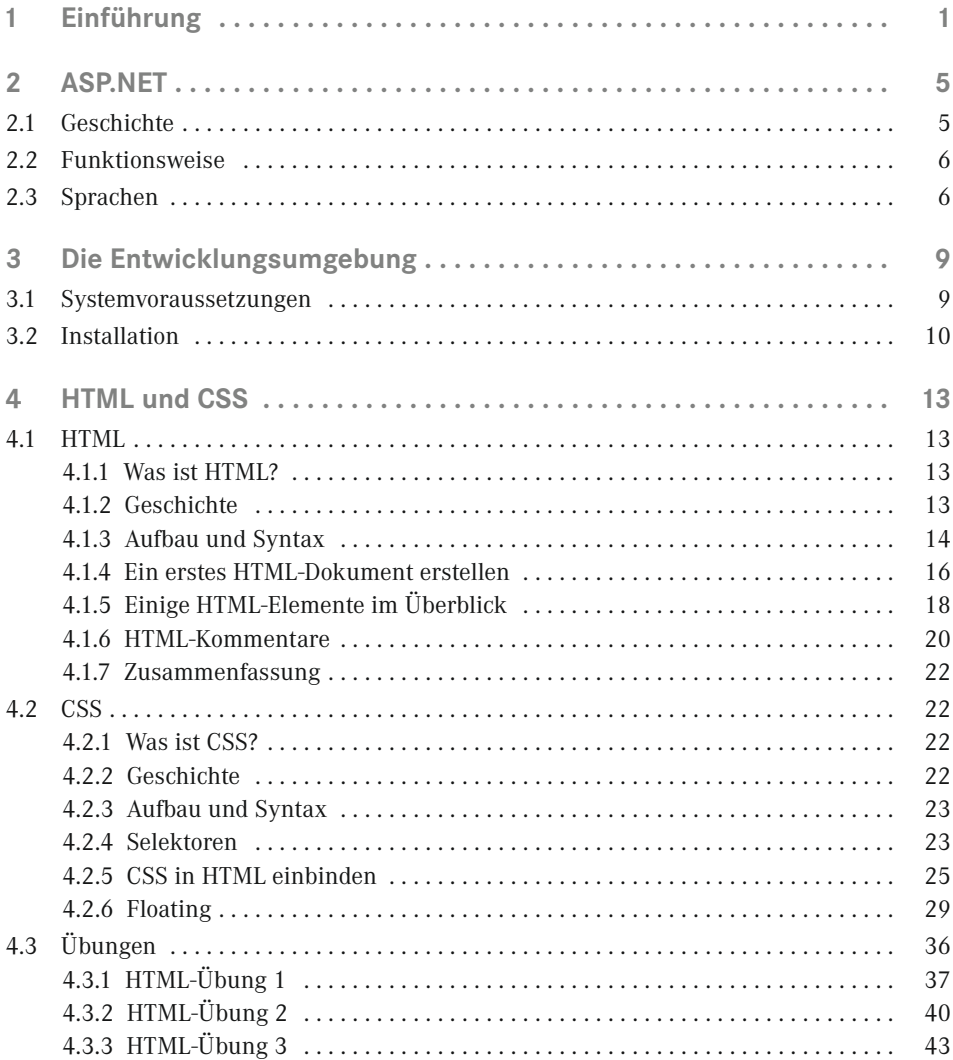

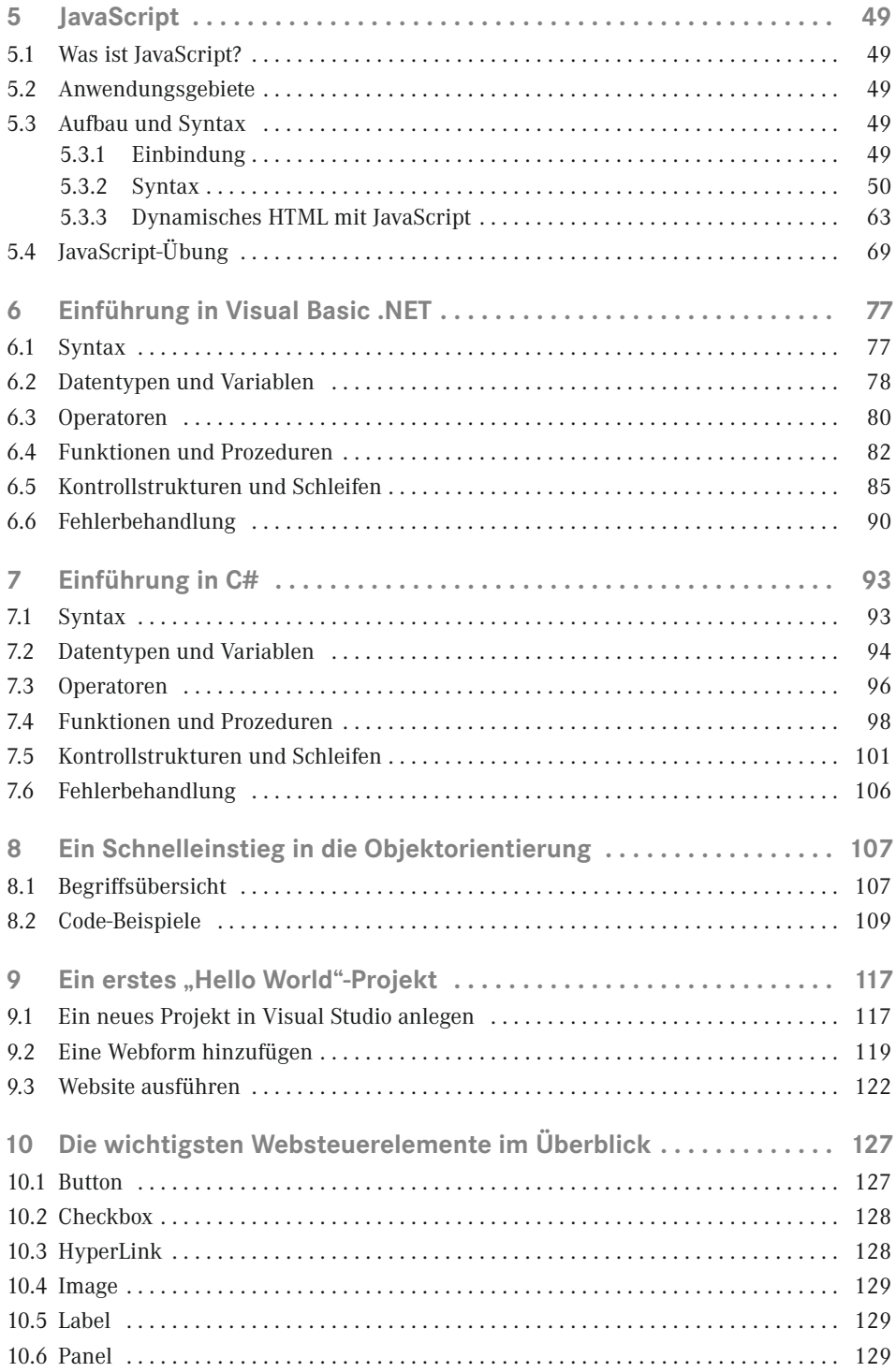

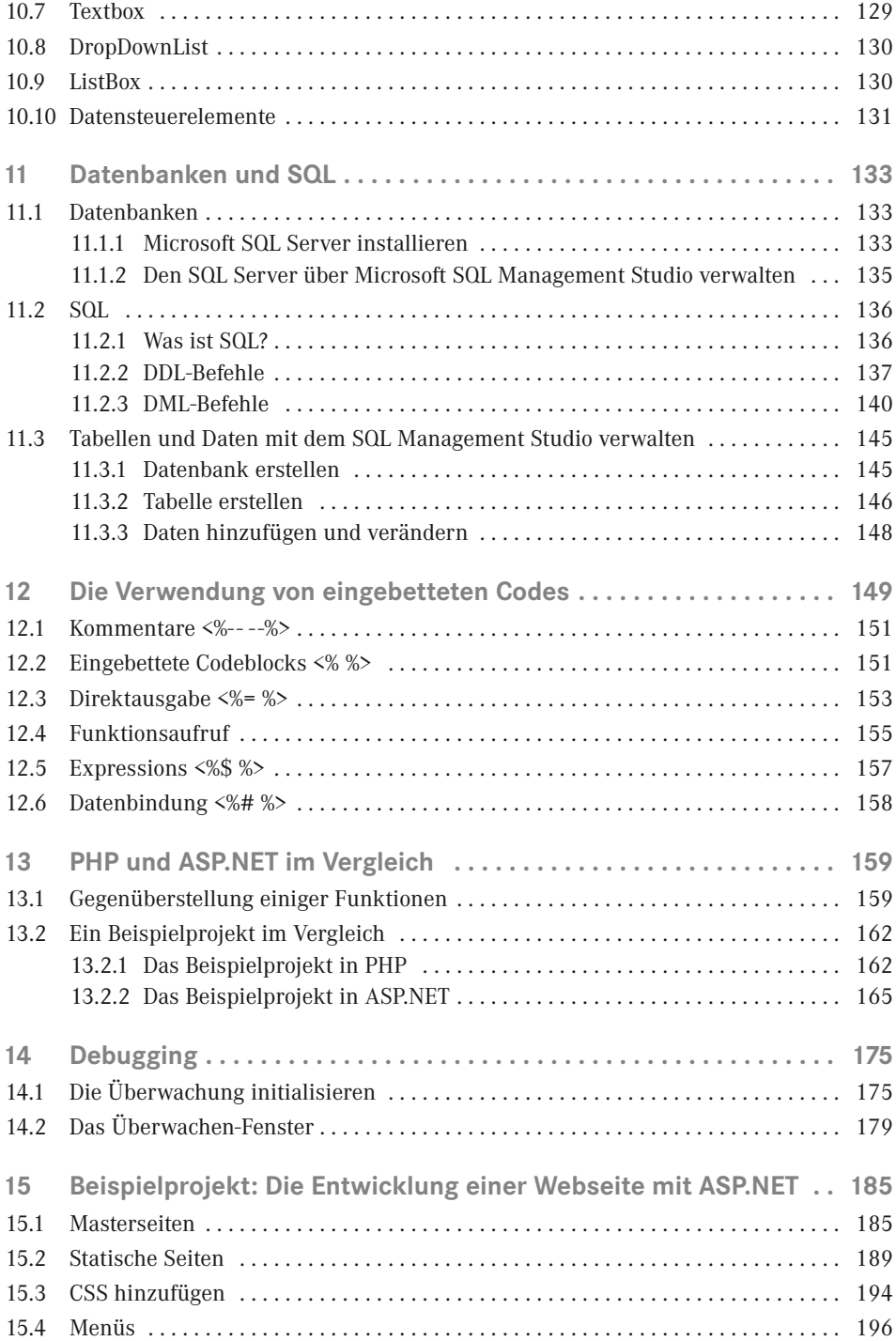

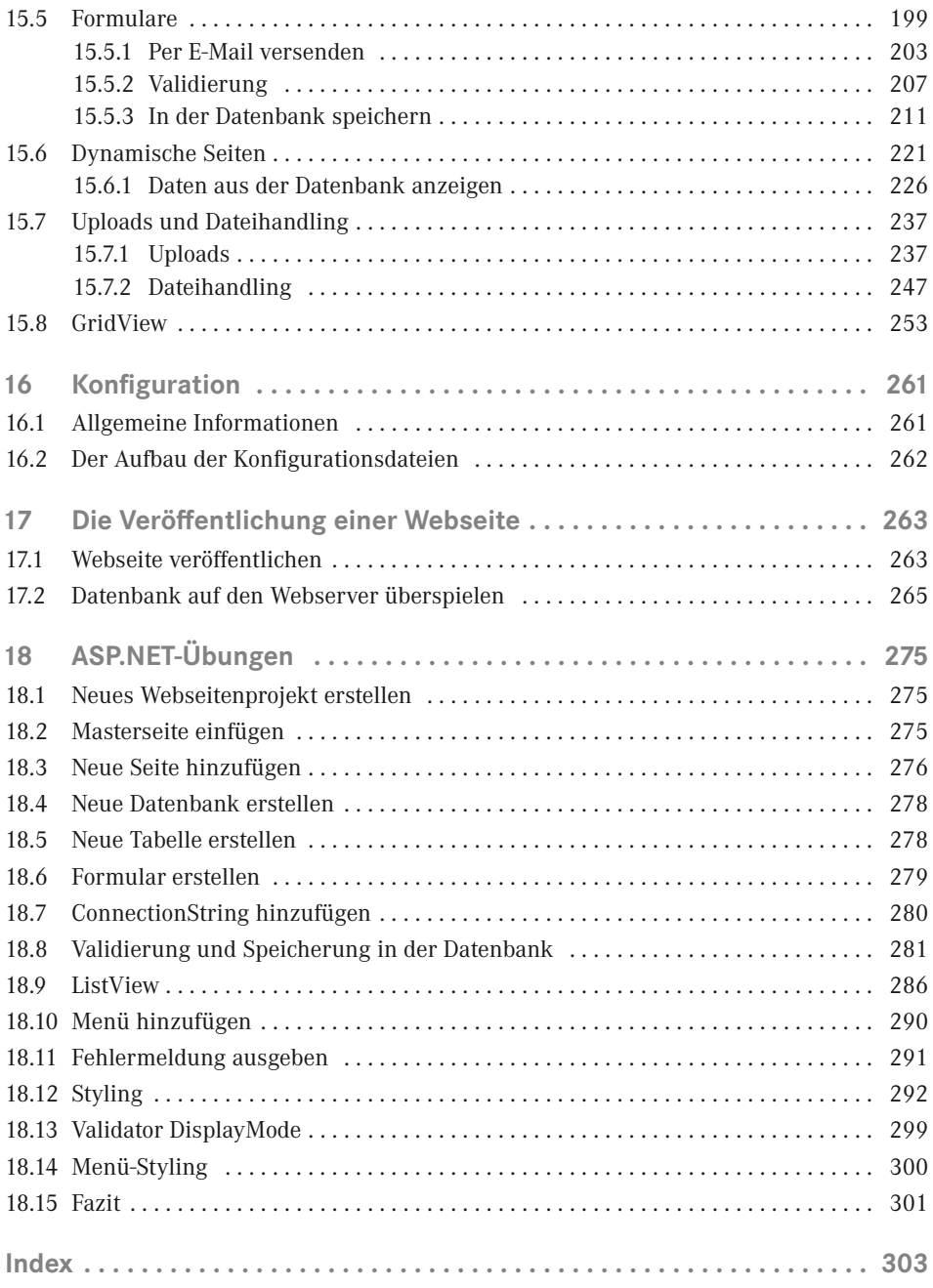